# <span id="page-0-0"></span>**Outline**

- Differential equations and mathematical models
- Integrals as general and particular solutions
- Slope fields and solution curves
- Separable equations and applications
- <sup>5</sup> [Linear equations](#page-0-0)
- <sup>6</sup> Substitution methods and exact equations
	- Homogeneous equations
	- Bernoulli equations
	- $\bullet$  Exact differential equations
	- Reducible second order differential equations

#### **Chapter review**

4 D F

General form of 1st order linear equation  
\n**General** 1<sup>st</sup> add 
$$
dxH = q
$$
  $g' = f(L, y)$   
\n**Linear** eq: when f is linear in g  
\nGeneral form 1:  
\n
$$
\frac{dy}{dt} + p(t)y = g(t)
$$
\n**Linear** in g

General form 2:

$$
P(t)\frac{dy}{dt} + Q(t)y = G(t)
$$

#### Remark:

2 forms are equivalent if  $P(t) \neq 0$ 

×.

4 ロト 4 倒

 $QQ$ 

 $F$  nom fam  $2$  to fam  $1$  $P(t)$  y' + Q(t) y = G(t)  $\frac{d^{2}P}{d^{2}}$  y' +  $\frac{Q(t)}{P(t)}$  y =  $\frac{G(t)}{P(t)}$   $\rightarrow$  fum  $\overline{\rho(t)}$  $q(t)$ 

This can be done as long as Rmk  $P(t) \neq 0$ 

 $i$ )  $uc$ 

when  $P(t) = 0$ , we get singularity

### Example with direct integration

Equation:

$$
(4+t^2)\frac{dy}{dt}+2t y=4t
$$

Equivalent form:

$$
\frac{d}{dt}\left[\left(4+t^2\right)y\right]=4t
$$

General solution: For a constant  $c \in \mathbb{R}$ ,

$$
y=\frac{2t^2+c}{4+t^2}
$$

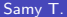

4 ロ ▶ 4 何

Equation (4+ (2) y' + 2 t y = 4 t

Note:  $f'(t) = (4nt^2)' = 2t$ 

Recall  $(fg)' = 1'g + 1'g'$ 

Thus the equation can be written as

 $(49)' = 4t$  $\Leftrightarrow$   $((4+t^2)y)' = 4t$ 

Integrate or both sides:

 $(4+t^2)y = \int (4t)dt = 2t^2 + c$ 

General plation  $(4+t^2)y = \int (4t)dt = 2t^2 + c$  $\Leftrightarrow y = \frac{2t^2+c}{4+t^2}$ , fa  $c \in B$ Will this simple trick werk for<br>every linear eq?  $Q$   $\prime$  $\zeta$  No (this relied or  $2t = (4+t^2)$ ) Can we generalize the Vrick to  $\mathcal{Q} \mathcal{Z}$ (surface) (integrating factor)

## Method of integrating factor

General equation:

<span id="page-6-0"></span>has to be 
$$
f \text{ }\mu \text{ m } 1
$$
  
\n
$$
\frac{dy}{dt} + p(t)y = g(t) \tag{10}
$$

mu

#### Recipe for the method:

- **1** Consider equation [\(10\)](#page-6-0)
- 2 Multiply the equation by a function  $\mu'$
- **3** Try to choose  $\mu$  such that equation [\(10\)](#page-6-0) is reduced to:

<span id="page-6-1"></span>
$$
\frac{d(\mu y)}{dt} = a(t) \tag{11}
$$

<sup>4</sup> Integrate directly equation [\(11\)](#page-6-1)

Notation: If previous recipe works, *µ* is called integrating factor

 $200$ 

Example of integrating factor (1)

Equation:

<span id="page-7-0"></span>
$$
\frac{dy}{dt} + \frac{1}{2}y = \frac{1}{2}e^{t/3}
$$

*(*12)

 $QQ$ 

э

÷

×.

**K ロ ▶ K 何 ▶** 

<u>Equation</u>  $(y' + \frac{1}{2}y = \frac{1}{2}e^{t/3}) \times \mu$ 1 The lineon og is already undef fam I  $\bigcirc$   $\mu y' + \bigcircneq \mu$   $y = \frac{1}{2} e^{t/3} \mu$ <br>In this way the equation becomes  $\mu y' + \mu' y = \frac{1}{2}e^{\frac{t}{3}} \mu$  (tack to simple) 3 Find  $\mu$  s.t.  $\mu'=\frac{1}{2}\mu$ (i)  $\mu = \frac{1}{4}t^2$  =>  $\mu' = \frac{2t}{2} = \frac{t}{2}$  -> No (ii)  $\mu = e^{t}z \implies \mu' = \frac{1}{2} e^{t}z = \frac{1}{2} \mu$ We choose  $\mu = e^{t/2}$ 

3)-Ctd We have obtained = e<sup>55</sup>6  $e^{t_1}y' + \frac{1}{2}e^{t_1}y - \frac{1}{2}e^{t_2}y$  $\Leftrightarrow$   $(e^{t/2}y)' = \frac{1}{2}e^{5t/6}$ 4 Integrate on both sides  $e^{t/2}y = \frac{1}{2} |e^{2\epsilon} dt$  $e^{t/2}y = \frac{1}{2} \times \frac{6}{5}e^{\frac{5t}{6}} + c$  $\frac{3}{5}e^{55/6}$  $= 2$   $e^{t/2}y =$  $+ C$  $y = \frac{3}{5}e^{556-t/2} +$  $c e^{-t/2}$  $=$   $\frac{3}{5}$   $e^{t/3}$  + c  $e^{-t/2}$  $\Leftrightarrow$ 

Creneral volution  $=$   $\frac{3}{5}$   $e^{t/3}$  +  $c$   $e^{-t/2}$  $\overline{\mathcal{U}}$ Question : what is the dominant term as  $\rightarrow \infty$ we have  $e^{-t/2}$  - $0$  as  $t\rightarrow\infty$ <br> $\infty$  as  $t\rightarrow\infty$  $\frac{\gamma}{\pi}$   $\frac{3}{\pi}$   $e^{t/3}$  as  $t \rightarrow \infty$ Thus

## Example of integrating factor (2)

Multiplication by *µ*:

$$
\mu(t)\frac{dy}{dt} + \frac{1}{2}\,\mu(t)\,y = \frac{1}{2}\,\mu(t)\,\mathrm{e}^{t/3}
$$

Integrating factor: Choose  $\mu$  such that  $\mu' = \frac{1}{2} \mu$ , i.e  $\mu(t) = e^{t/2}$ 

Solving the equation: We have, for  $c \in \mathbb{R}$ 

$$
(12) \iff \frac{d(e^{t/2}y)}{dt} = \frac{1}{2}e^{\frac{5t}{6}}
$$

$$
\iff y(t) = \frac{3}{5}e^{\frac{t}{3}} + c e^{-\frac{t}{2}}
$$

**◀□▶◀同▶** 

 $QQQ$ 

## Example of integrating factor (3)

Solution for a given initial data: If we know  $y(0) = 1$ , then

$$
y(t) = \frac{3}{5} e^{\frac{t}{3}} + \frac{2}{5} e^{-\frac{t}{2}}
$$

Direction fields and integral curves:

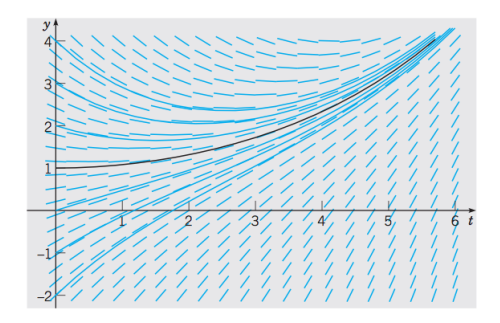

How did we find u?  $\mu$  rolves  $\mu' = \frac{1}{2} \mu$  $\Leftrightarrow \frac{d\mu}{\mu} = \frac{1}{2}$  dt (reparable)  $\Leftrightarrow$  ln  $\mu = \frac{1}{2}t$  $\Leftrightarrow$   $\mu = e^{\frac{1}{2}t}$ 

#### General case with constant coefficient

<span id="page-14-0"></span>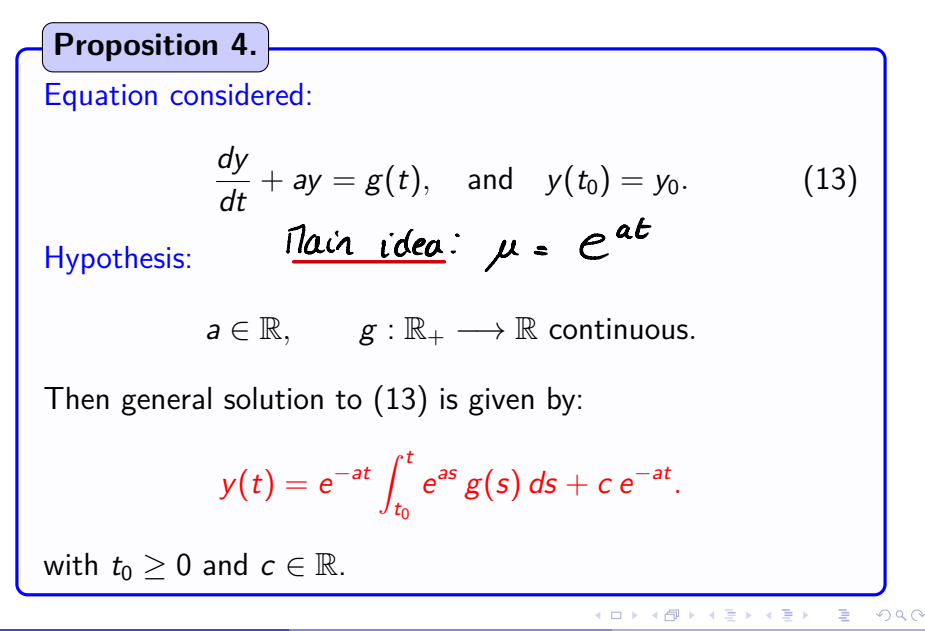

Example with exponential growth

Equation:

*dy*  $\frac{dy}{dt} - 2y = 4 - t$  $a=-2$ <br> $\Rightarrow \mu = e^{-2t}$ 

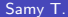

イロト イ母ト イヨト イヨト

#### Example with exponential growth (2) General solution: for  $c \in \mathbb{R}$ , leading term  $y(t) = -\frac{7}{4} +$  $\frac{t}{2} + c e^{2t}$

#### Direction fields and integral curves:

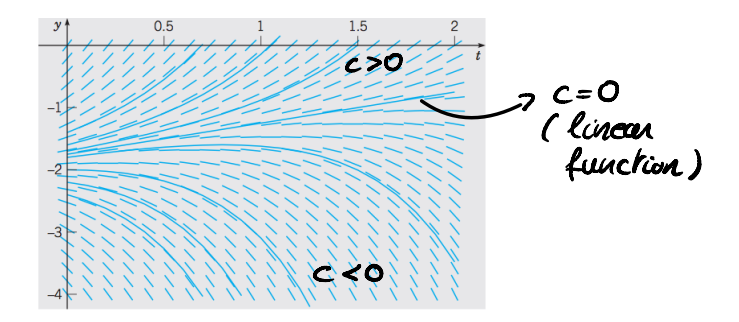

### General first order linear case

<span id="page-17-0"></span>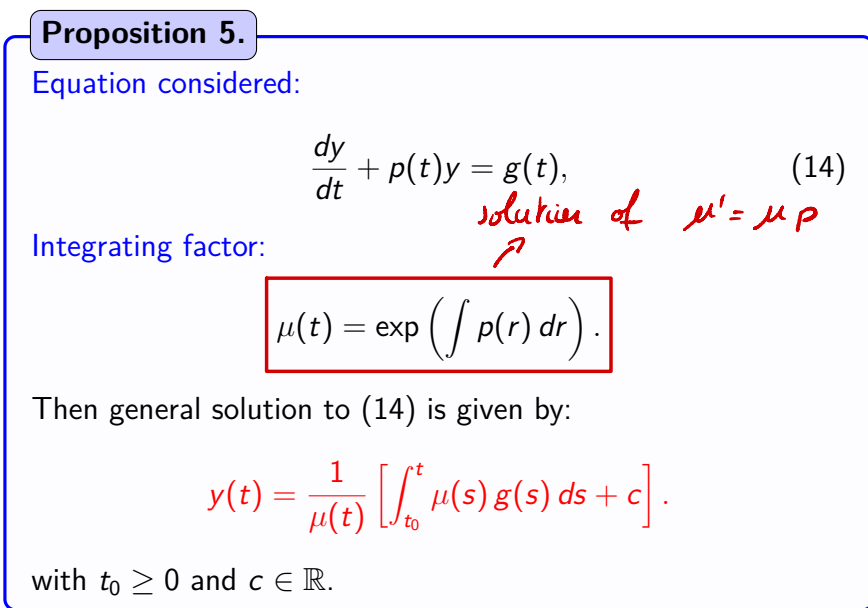

Example with unbounded *p* (1)

Equation considered:

$$
ty'+2y=4t^2, \t y(1)=2. \t (15)
$$

4 ロト 4 倒

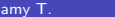

 $\sim$ 

 $QQ$ 

 $Ly' + 2y = 4t^2$  (fum2) Equation  $Eq \Leftrightarrow y' + \frac{2}{L}y = 4t$ Integrating facta:  $\small \textcircled{2}$  $\mu(t)$ = exp  $\left(\int \frac{2}{t} dt\right)$ =  $exp(2ln(t)$  (+c) =  $exp(ln(t'))$  $=$   $t^2$  $Eq \Leftrightarrow (l'y)' = 4t \times l^2 = 4t^3$  $(3)$ Integrate on both xides  $(4)$  $t^2y = \int 4t^3 dt = t^4 + c$ 

General slution Divide by t<sup>2</sup>. We get

 $y = \frac{t^4}{t^2} + \frac{c}{t^2}$ 

 $y = t^2 + \frac{c}{l^2}$ 

Initial condition  $y(1)=2$ . We get

 $\Rightarrow$   $C = 1$  $2 = 1^2 + \frac{c}{l^2}$ 

Unique solution: <u>Amt</u>: Here we  $\frac{x}{1}$  viel de virgular<br>This is due to aiginal ex  $y = t^2 + \frac{1}{t^2}$  $y' = (2) y + 4t$ 

Example with unbounded *p* (2)

Equivalent form:

$$
y' + \frac{2}{t}y = 4t
$$
,  $y(1) = 2$ .

Integrating factor:

$$
\mu(t)=t^2.
$$

Solution:

$$
y(t) = t^2 + \frac{1}{t^2}
$$
 (16)

**K ロ ▶ K 何 ▶** 

 $QQ$ 

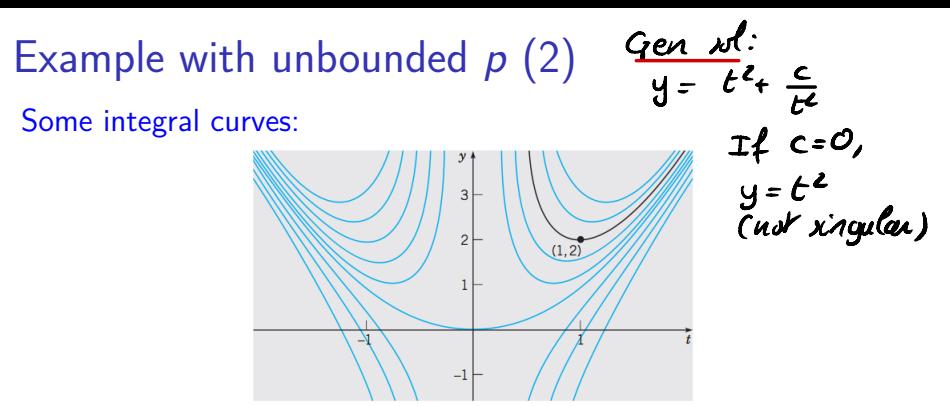

#### Comments:

- **1** Example of solution which is not defined for all  $t > 0$
- **2** Due to singularity of  $t \mapsto \frac{1}{t}$
- **3** Integral curves for  $t < 0$ : not part of initial value problem
- $\bullet$  According to value of  $y(1)$ , different asymptotics as  $t \to 0$
- Boundary between 2 behaviors: function  $y(t) = t^2$

Example with no analytic solution  $(1)$ 

Equation considered:

 $2y' + t y = 2$ .

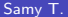

э

 $QQ$ 

4 ロト 4 倒

Equation 2y'+ty=2 O Fam 1:  $(y' + 5y = 1) \times e^{574}$ 2 Integrating factor:  $\mu$  = exp ( $\frac{t}{2}$  dt)  $=$  exp $(\frac{t^2}{4})$ 3) Equation becomes (et/4 y)' = et/4 No know expression Integrate on tath sides / fu j'équadration  $e^{t^{2}t^{2}}$  y =  $\int e^{t^{2}t^{2}} dt$ <br>y =  $e^{-t^{2}t^{2}}$  ( $\int_{0}^{t} e^{s^{2}t^{2}} ds + c$ )